# Curso: Introducción básica a Revit para no modeladores  $Curso$   $BIM$ **LCY010b** CANCELADO **Curso Introducción básica a Revit** para no modeladores RSB023 **EYRICA CÓDIGO PARTIDAS DE MEDICIÓN** EHU005 EHM010b **COLEGIADOS 85€** [\(COLEGIOS](https://www.activatie.org/colegios) MIEMBROS ACTIVATIE) **OTROS TÉCNICOS 110€** Modalidad Online Diferido **...Il** Nivel **Básico** O Duración **12h** <sup>1</sup>Inicio **1 jun. 2020** Compartir por  $f$  ) (  $\blacktriangleright$  ) (  $\blacktriangleright$

### <span id="page-0-0"></span>**[PRESENTACIÓN](#page-0-0)**

Revit se ha convertido en una herramienta de referencia para los proyectos en entorno BIM. Los Arquitectos Técnicos no forzosamente debemos tener un conocimiento profundo si nuestro trabajo va a estar centrado en la gestión y no en modelar proyectos.

Así pues, en este curso se plantea para que el alumno sea capaz de entrar en Revit y preparar modelos realizados por otros, para poder medir. Recorrido por las categorías de Revit, vistas, tipos de archivos (central files), vínculos, tablas y parámetros. No se trata de que el alumno sea capaz de modelar su proyecto.

Todas las clases son prácticas y es necesario continuar posteriormente con los ejercicios. Se aportan apuntes y modelo Revit.

# **[PROGRAMA](#page-1-0)** https://www.activatie.org/curso?6004396 1/4

#### <span id="page-1-0"></span>INTRODUCCIÓN BÁSICA A REVIT

El alumno debe ser capaz de entrar en Revit y preparar modelos, realizados por otros, para poder medir. Recorrido por las categorías de Revit, vistas, tipos de archivos (central files), vínculos, tablas y parámetros. No se trata de que el alumno sea capaz de modelar su proyecto.

#### <span id="page-1-1"></span>**[PONENTES](#page-1-1)**

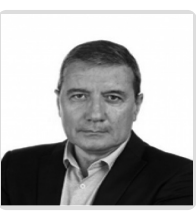

**Iván José Alarcón López**

**BREVE CURRÍCULUM**

# <span id="page-1-2"></span>**FECHAS Y [HORARIOS](#page-1-2)**

- Lunes 1 junio 2020 de 16:30 a 20:30
- Miércoles 3 junio 2020 de 16:30 a 20:30
- Lunes 8 junio 2020 de 16:30 a 20:30

# <span id="page-1-3"></span> **[DESTINATARIOS](#page-1-3) Y OBTENCIÓN DEL TÍTULO DESTINATARIOS**

Para realizar a este curso es conveniente tener conocimientos de informática a nivel de sistema operativo así como de expresión gráfica a nivel definición y representación de proyectos. No es necesario, aunque si aconsejable, tener conocimientos de aplicaciones gráficas.

Es imprescindible que todos los inscritos dispongan del software REVIT preinstalado. Se puede descargar una versión demo en Autodesk: [http://www.autodesk.com/products/autodesk-revit-family/free](http://www.autodesk.com/products/autodesk-revit-family/free-trial)trial

Arquitectos Técnicos e Ingenieros de Edificación, estudiantes de los Grados de Ingeniería de Edificación, precolegiados así como cualquier interesado en iniciarse en Revit.

Inscripciones mínimas para la realización: **20**

# **OBTENCIÓN DEL TÍTULO**

Para optar al diploma es necesario **realizar la prueba** práctica y/o examen propuesto por el profesor con **calificación de aprobado o apto** y **nota mayor o igual a 5 sobre 10,** en la fecha, o período de tiempo, que se indique al comenzar la actividad.

## **MODALIDAD Y [REQUISITOS](#page-2-0) TÉCNICOS MODALIDAD**

- Este curso se oferta en las modalidades **Online y Diferido**.
- Desde el día de inicio del curso y hasta 2 meses después de la fecha fin del mismo, tendrás acceso al Aula [Virtual](https://www.activatie.org/como-funciona-formacion?a=13#13), donde podrás acceder a la documentación y las grabaciones de las sesiones (a partir del día siguiente de cada sesión). También tienes a tu disposición un "Foro de alumnos" y un apartado para enviar mensajes directos al profesor.

#### <span id="page-2-0"></span>**Online**

- La retransmisión se realiza mediante la Plataforma de videoconferencias Webex. Consulta los requisitos [específicos](https://www.activatie.org/como-funciona-formacion?a=14#14) según el dispositivo a emplear.
- En el Aula [Virtual](https://www.activatie.org/como-funciona-formacion?a=13#13) iremos publicando el enlace, número del evento y contraseña para acceder a cada sesión.
- Es recomendable realizar el seguimiento en casa con un ordenador con 2 pantallas, uno para seguir al profesor y otro para ir desarrollando los ejercicios.

#### Más [información](https://www.activatie.org/como-funciona-formacion?a=14#14)

#### **Diferido**

- No es necesario que te conectes al curso en directo, ya que las sesiones se graban y se suben al Aula [Virtual](https://www.activatie.org/178.63.70.154/preguntas-frecuentes) en formato accesible para cualquier sistema operativo.
- Las sesiones pueden ser visualizadas en cualquier horario, tantas veces desees, hasta 2 meses después de la fecha fin del curso.

#### Más [información](https://www.activatie.org/como-funciona-formacion?a=15#15)

# **REQUISITOS TÉCNICOS**

### **Online:**

- Conexión a **internet de banda ancha o fibra**.
- Altavoces
- Micrófono
- Correcto acceso a la plataforma de videoconferencias Webex. Consulta los requisitos específicos según el dispositivo a emplear en el siguiente [enlace](https://www.activatie.org/como-funciona-formacion?a=13#13). También puedes hacer una conexión a una reunión de prueba en el siguiente [enlace](https://help.webex.com/es-co/WBX37744/D-nde-puedo-entrar-en-una-reuni-n-de-prueba).
- En cursos sobre programas informáticos, se recomienda que dispongas de dos monitores, uno para el seguimiento de las clases y otro para realizar los ejercicios.

#### **Diferido:**

Es recomendable realizar el seguimiento en casa con un ordenador con 2 pantallas, uno para seguir al profesor y otro para ir desarrollando los ejercicios.

## <span id="page-2-1"></span>**[METODOLOGÍA](#page-2-1)**

### **Resolución de dudas**

Si no vas a poder conectarte en directo para hacer las preguntas, igualmente puedes enviarlas a través del "Foro del curso" o en el apartado "Mensaje directo al profesor".

### <span id="page-2-2"></span>**[OBSERVACIONES](#page-2-2)**

Para realizar a este curso es conveniente tener conocimientos de informática a nivel de sistema operativo así como de expresión gráfica a nivel definición y representación de proyectos. No es necesario, aunque si aconsejable, tener conocimientos de aplicaciones gráficas.

Es imprescindible que todos los inscritos dispongan del software REVIT preinstalado. Se puede descargar una versión demo en Autodesk: http://www.autodesk.com/products/autodesk-revit-family/freetrial

GESTIÓN<br>DE LA CALIDAD 1509001